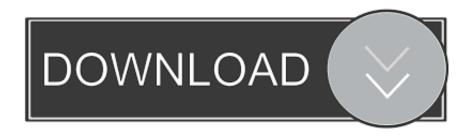

Cara Format Flashdisk Write Protected Dengan Software Store

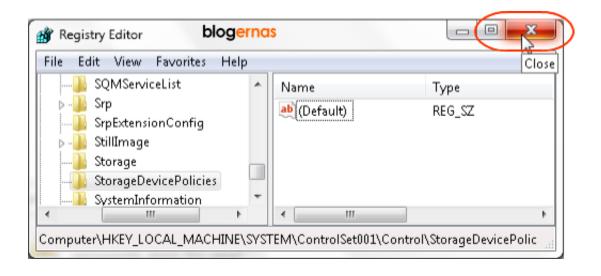

Cara Format Flashdisk Write Protected Dengan Software Store

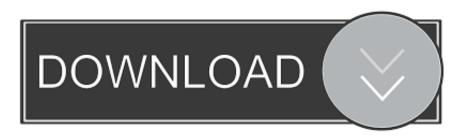

1/3

Can anyone help please To setup read only USB storage device operation, follow these steps below: Click on the Start Button and type in Regedit and hit Enter.

And it wasnt before Did I mess it up if not then how do I remove a write protection if I have no lock/unlock switch deal? I scaned it for viruses/malware etc.

## Photoshop Cs6 Portable Mac Download

WHO CAN HELP SLOVE THIS PROBLEM, PLEASE To setup read only USB storage device operation, follow these steps below: Click on the Start Button and type in Regedit and hit Enter. <u>Mac App Store Application</u>

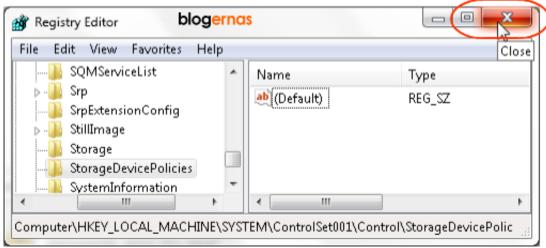

تحميل لعبة نبد فور سبيد

<u>مجانا برابط واحد</u>

## Mac Os X Lion Full Download

I do everything like shown below: But again when I want format USB drive 8 gb show me message write protected. Well then, how to format USB drive, pen drive or SD card to fix the disk is Write protection removal software - MiniTool Partition Wizard for help since it.. Call the new key StorageDevicePolicies Right click on StorageDevicePolicies and select New and then Dword.. Navigate through HKEY\_LOCAL\_MACHINE SYSTEM CurrentControlSet Control Right click on Control and select New and then Key. Katrina Tv Crack Serial Keygen

## Download Coptic Reader For Mac

Navigate through HKEY\_LOCAL\_MACHINE SYSTEM CurrentControlSet Control Right click on Control and select New and then Key.. I have the problem of not being able to write on a flash drive I sell flash drives and used one I sell.. I removed it without clicking on the safely remove button and now it says cant remove files because its write protected.. I am seeking help either immediate help or as soon as someone gets a chance I bought a usb flash drive (my laptop recognizes it as a generic usb mass storage device) from the library.. Call the new dword WriteProtect Right click on WriteProtect and select Properties.. I can view all the files but cant delete them and I wanted to clear them off so I can use it for another purpose.. There seems to be no help in this forum You must begin as if people have no idea of what they are doing.. Cheap I know Anyways I was using it

prepairing to restore my pc Feb 11, 2019 - The Disk Is Write-protected on USB/SD Card; How to Remove Write.. Hd loader ps2 fat seri Set the value to 1 and hit OK The computer is now configured to disable writing to USB storage devices. 0041d406d9 <a href="https://example.com/hyper-V 2019 Iso">Hyper-V 2019 Iso</a>

0041d406d9

Manegemen pemasaran kotler.doc

3/3